Подписано цифровой подписью: МБОУ "ЦО № 46" "ЦО № 46" Дата: 2022.12.11 05:18:41 +03'00'

### МУНИЦИПАЛЬНОЕ БЮДЖЕТНОЕ ОБЩЕОБРАЗОВАТЕЛЬНОЕ УЧРЕЖДЕНИЕ «ЦЕНТР ОБРАЗОВАНИЯ №46»

PACCMOTPEHA на заседании ШМИО физико-математического Протокол №1 OT 3008 2022 F.

МБОУ

СОГЛАСОВАНА Заместитель математического директора по УВР цикла  $\mathcal{M}\mathcal{M}$ . И.Е. Быкова  $30.08.2022$   $\Gamma$ .

ПРИНЯТА на заседании педагогического совета Протокол №1 OT 30.08.2022 Г.

**УТВЕРЖДЕНА** Приказ от 20822 No 118 SE *Imperion* MEOV TIO Nello MBOY «IIO Nº46» OKEEA JI.M. Xops weitho

# РАБОЧАЯ ПРОГРАММА **ВНЕУРОЧНОЙ ДЕЯТЕЛЬНОСТИ**

«Компьютерный мир» Направление «Общеинтеллектуальное» 9 класс

 $\langle \hat{p}_2 \rangle = 1$ 

Составил учитель математики Г. С. Ульянов

2022-2023 учебный год

## **КОМПЬЮТЕРНЫЙ МИР**

**Цель программы:** способствовать развитию у детей творческих качеств личности через обучение начальным знаниям в области информатики, элементарным навыкам работы на ПК, освоение языка Лого, развитие логического и алгоритмического мышления.

## **Задачи:**

## *Обучающие:*

*-* научить работать на ПК, учитывая возрастные особенности воспитанников;

- обеспечить прочное и сознательное овладение воспитанниками понятий «информация» и «виды информации»;

- формировать умения применять полученные знания для решения реальных практических задач;

#### - *Развивающие:*

- расширить кругозор воспитанников в области источника получения информации;

- развить индивидуальные и творческие способности детей;

-развитие логического и алгоритмического стиля мышления

#### *Воспитательные:*

- воспитать чувство ответственности;

- научить детей работать в коллективе;

- воспитать доброжелательность и контактность в отношении со сверстниками;

- воспитание дисциплинированности, усидчивости, точности суждений;

### **Режим занятий**

Занятия проводятся по 40 минут с перерывом 5-10 минут.

#### **Ожидаемые результаты**

По окончании обучающие **будут** *знать***:**

- основные устройства компьютера;

- основные действия работы с мышкой;
- понятие информация, виды информации,
- способы представления и передачи информации;

- понятие множества, моделирование, конструирование;

-основные элементы интерфейса программы.

По окончанию обучающие **будут** *уметь:*

- включать и выключать компьютер;

- владеть мышкой и клавиатурой;

- создавать простейшие компьютерные рисунки;
- выполнять логические задания;
- создавать альбом;
- создавать анимации;
- работать с закладками.

# **Календарно-тематическое планирование**

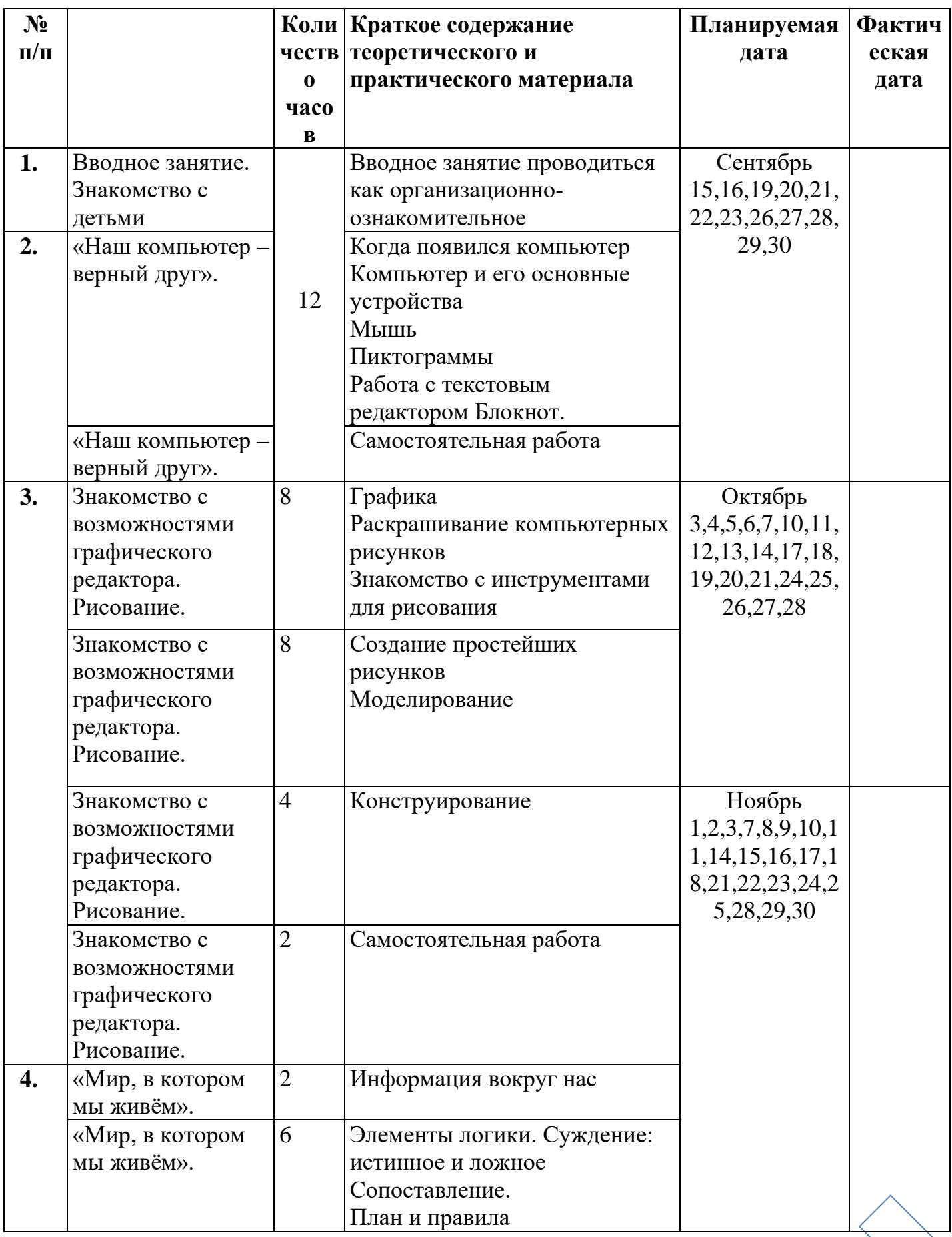

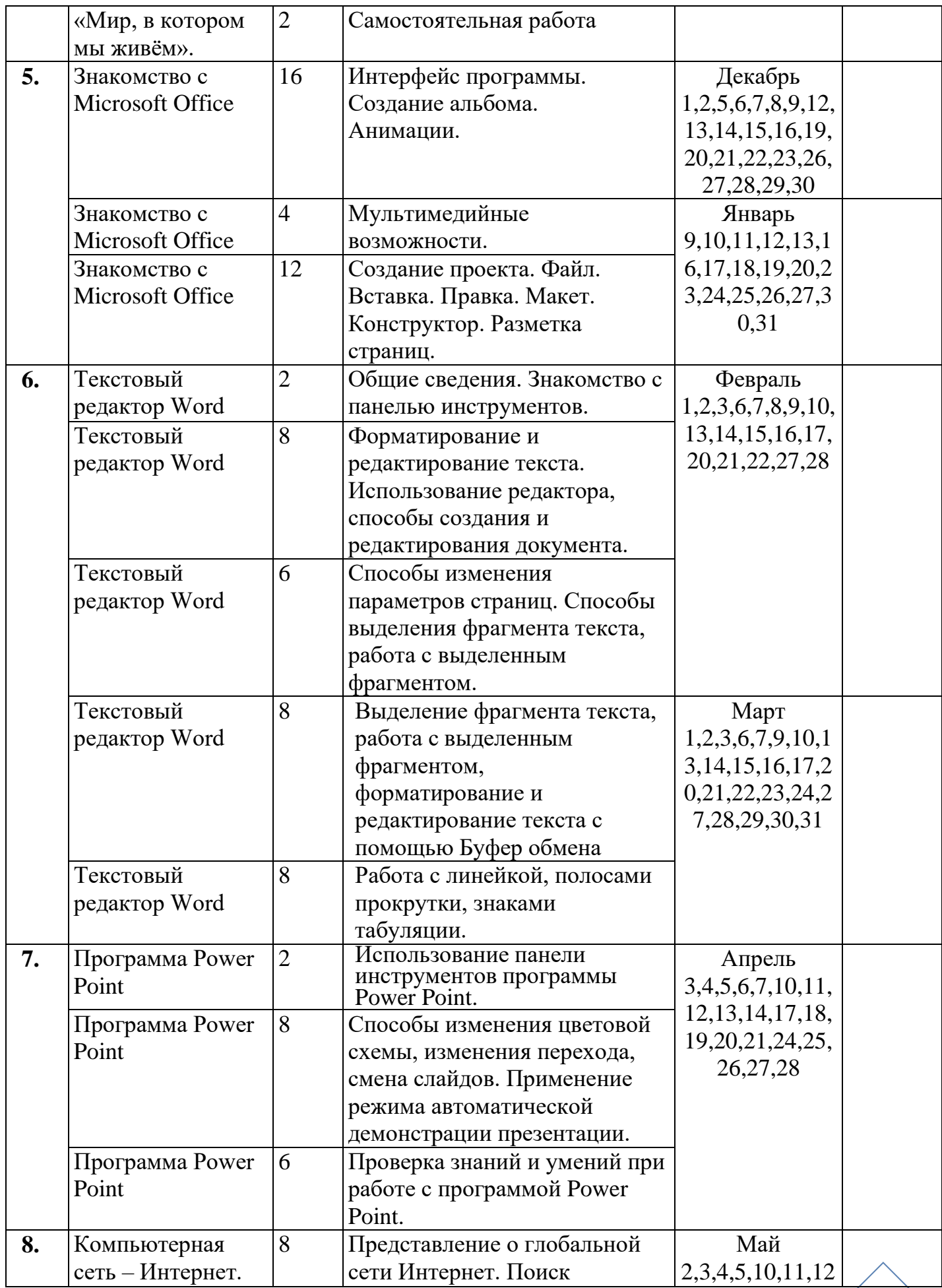

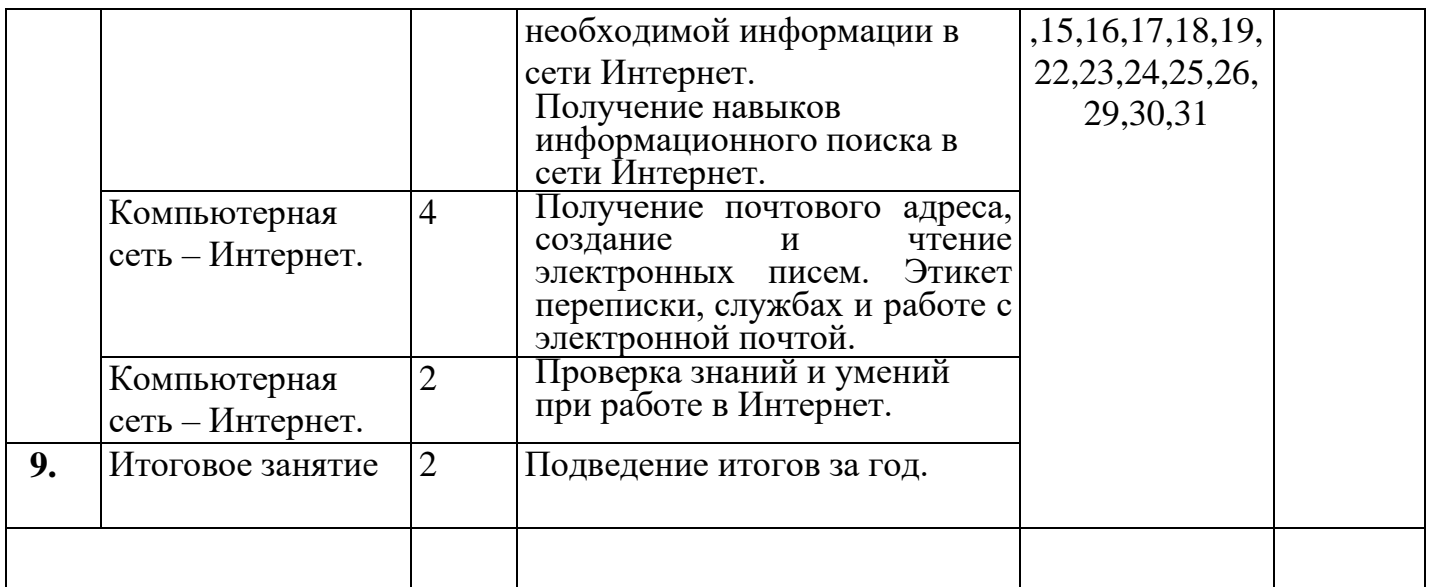

Педагог дополнительного образования

\_\_\_\_\_\_\_\_\_\_\_\_\_\_\_\_\_\_\_\_\_\_ Ульянов Григорий Сергеевич

« $\qquad \qquad \qquad 2022r.$